## R3年度千葉県公立学校大会 健康チェック入力フォームについて

・R3年度千葉県公立学校大会健康チェック入力フォーム URL:<https://forms.gle/wfZQVyboR2SbK9Po6> (右の QR コードでも開けます。)

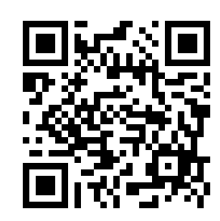

## ※入力は当日のみ、受付前に引率者・監督・来場生徒

## 全員がそれぞれ入力してください。

●入力方法

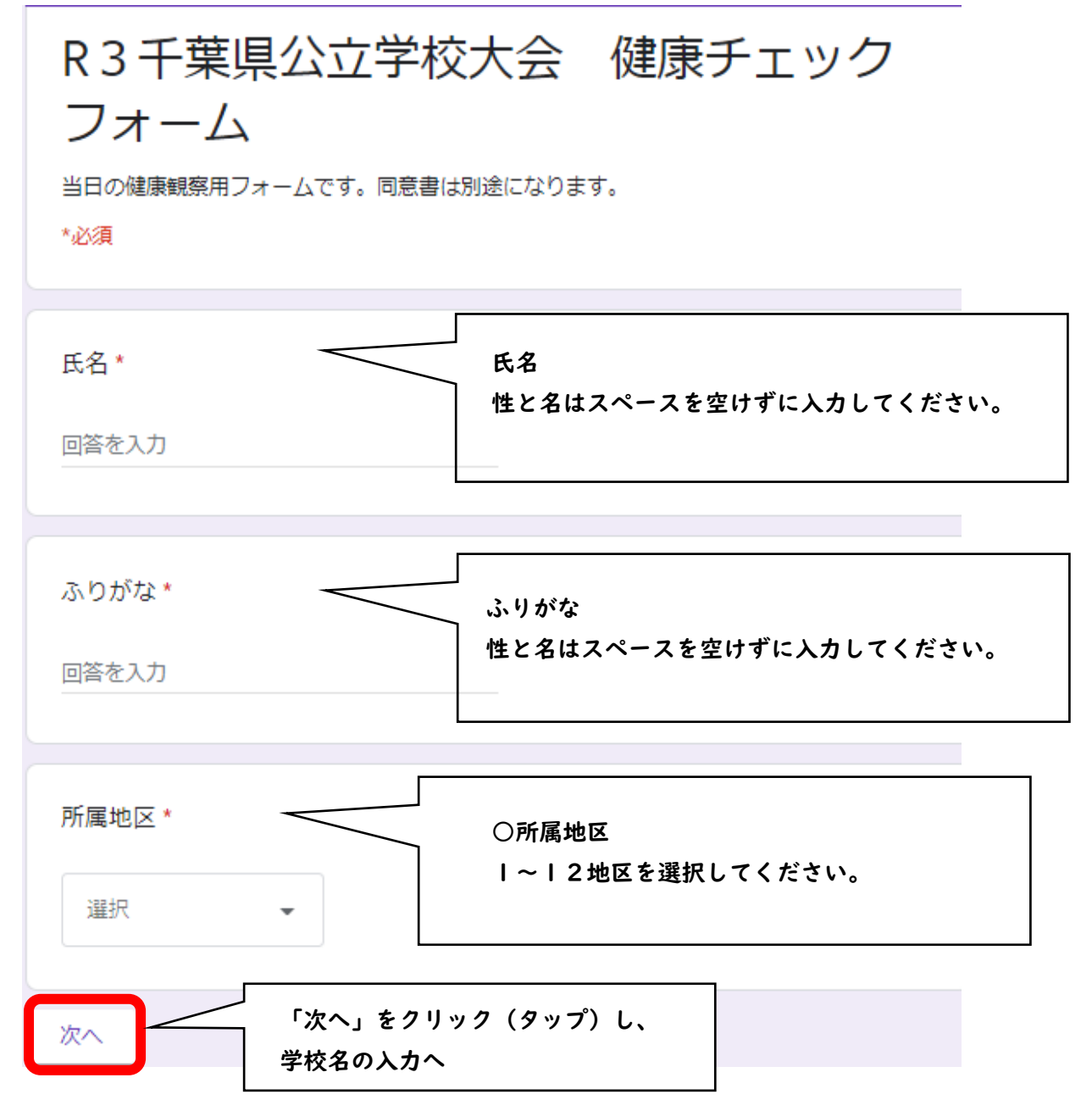

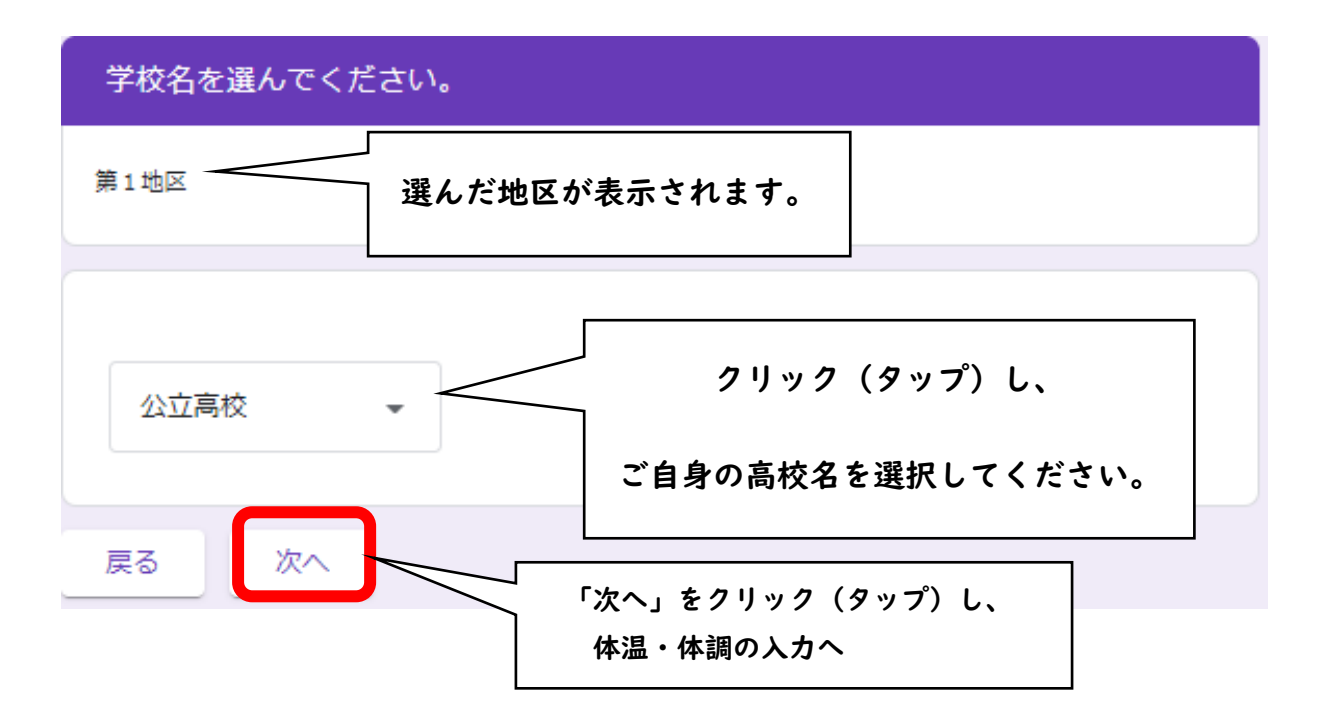

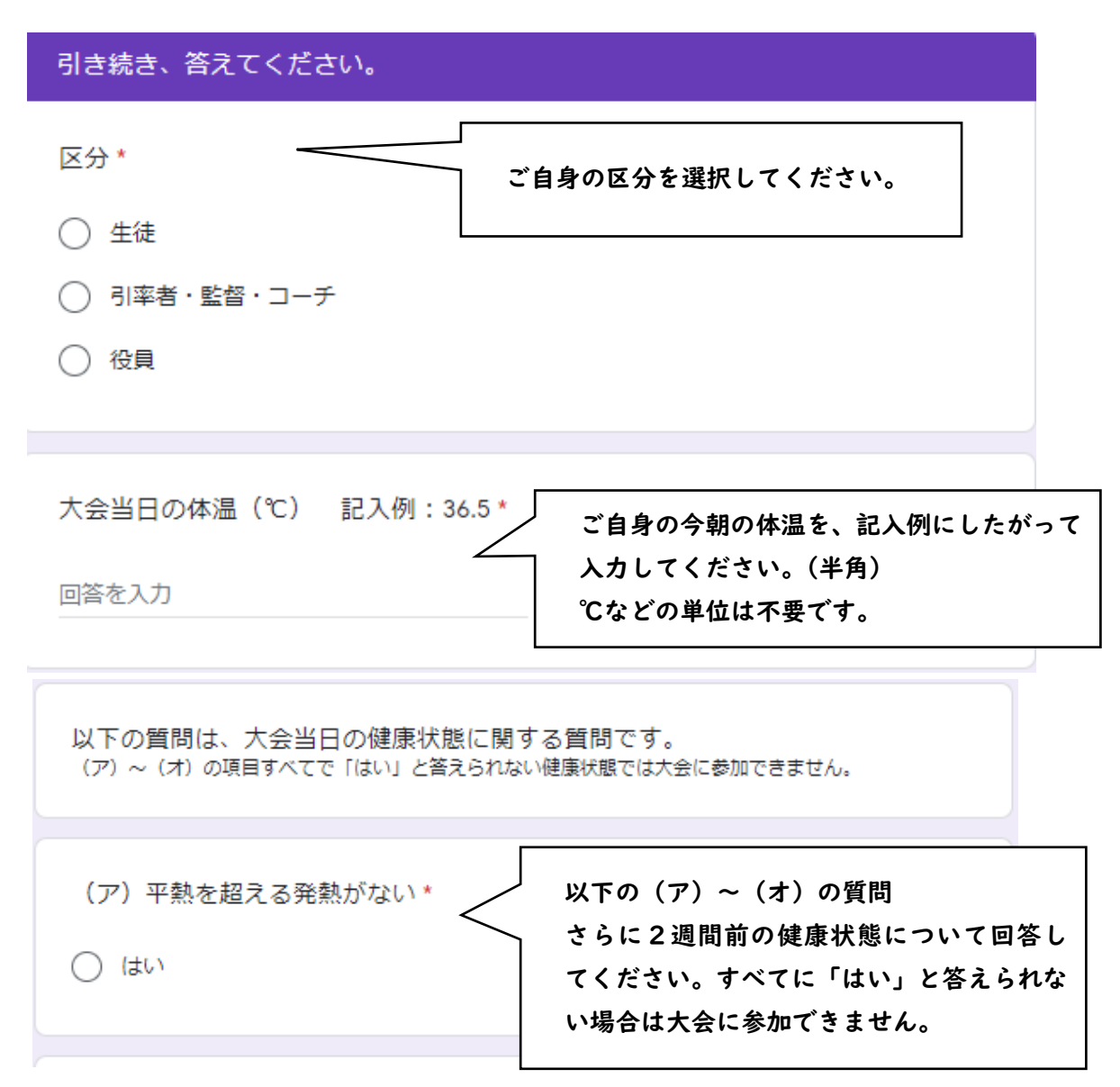

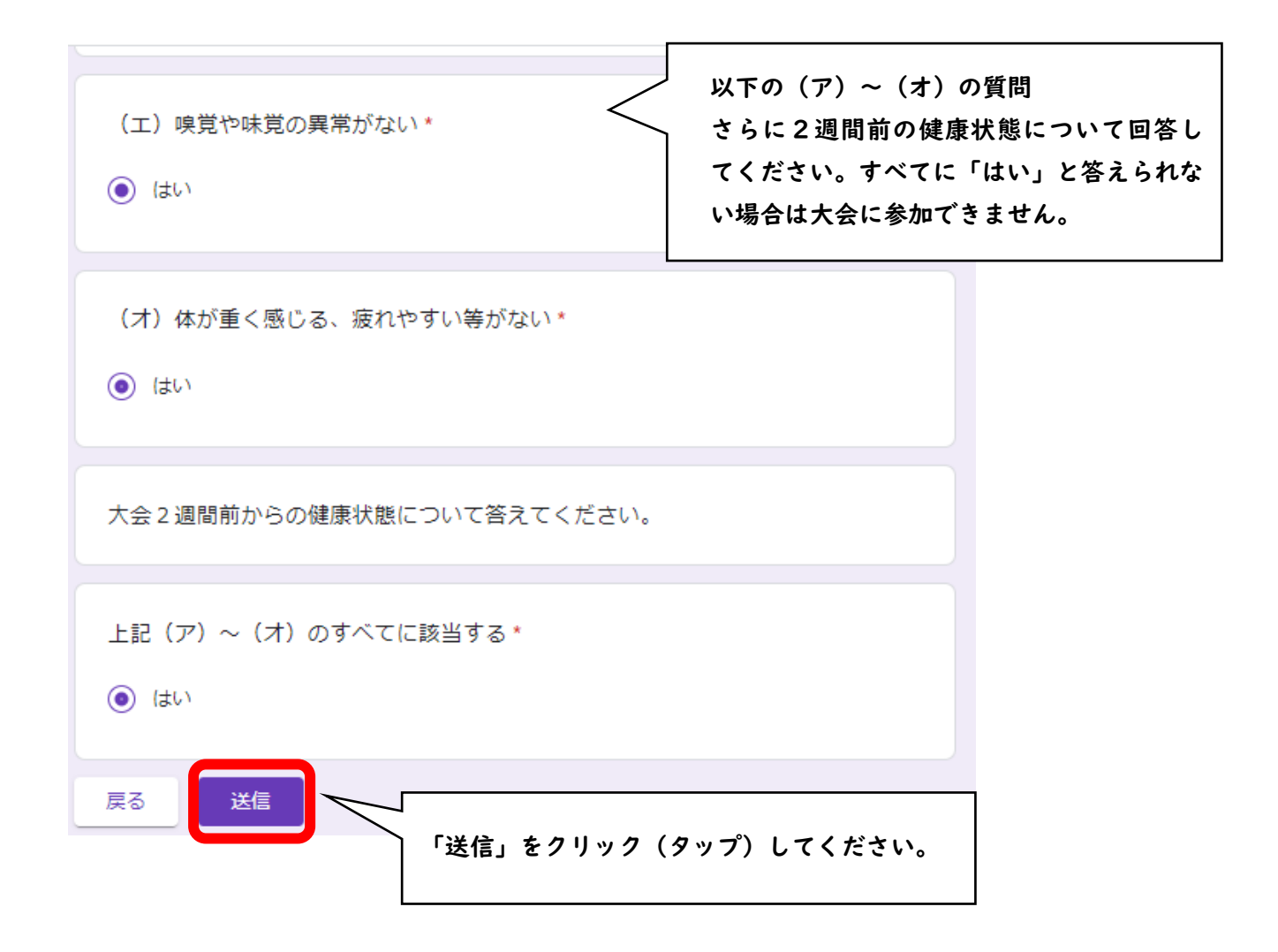

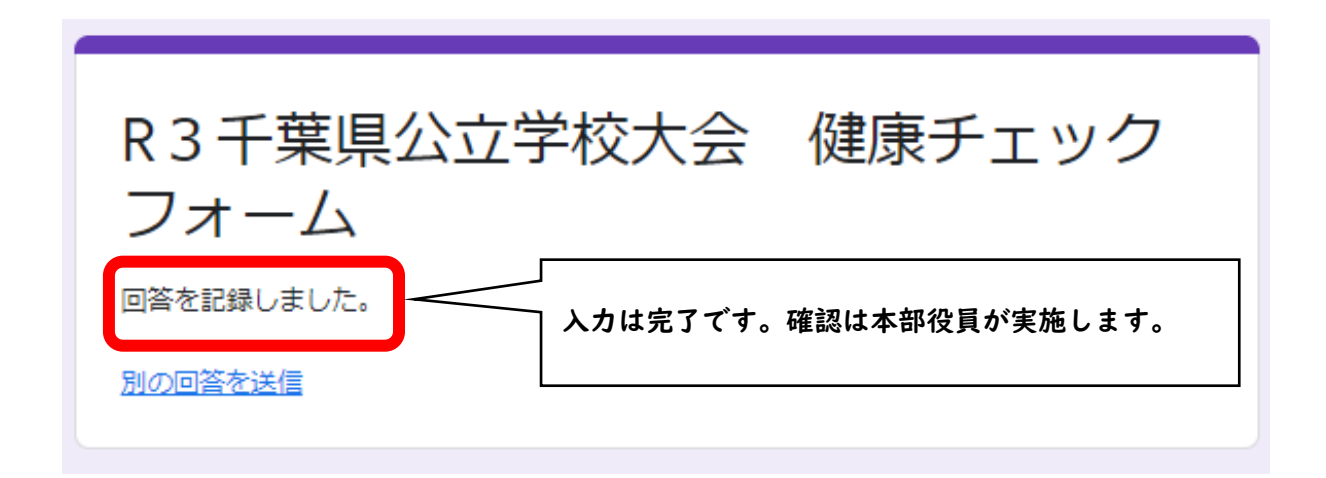